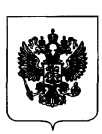

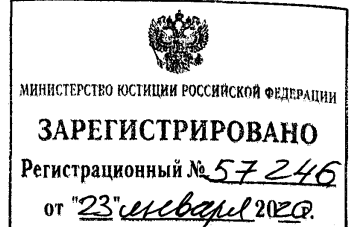

# **МИНИСТЕРСТВО — СТРОИТЕЛЬСТВА И ЖИЛИЩНО-КОММУНАЛЬНОГО ХОЗЯЙСТВА РОССИЙСКОЙ ФЕДЕРАЦИИ**

#### (МИНСТРОЙ РОССИИ)

#### **ПРИКАЗ**

от<sup>»</sup>/<sup>4</sup> актебрые 2014

No 631/4/

**Москва**

## **О внесении изменений в Порядок ведения единого государственного реестра заключений экспертизы проектной документации объектов капитального строительства и предоставления содержащихся в нем сведений и документов, утвержденный приказом Министерства строительства и жилищно-коммунального хозяйства Российской Федерации от 22 февраля 2018 г. № 115/пр**

В соответствии с частью 4 статьи 50.1 Градостроительного кодекса Российской Федерации (Собрание законодательства Российской Федерации, 2005, № 1, ст. 16; 2019, № 31, ст. 4453) **приказываю:**

утвердить прилагаемые изменения в Порядок ведения единого государственного реестра заключений экспертизы проектной документации объектов капитального строительства и предоставления содержащихся в нем сведений и документов, утвержденный приказом Министерства строительства и жилищно-коммунального хозяйства Российской Федерации от 22 февраля 2018 г. № 115/пр (зарегистрирован Министерством юстиции Российской Федерации 26 марта 2018 г., регистрационный № 50499) с изменениями, внесенными приказом Министерства строительства и жилищно-коммунального хозяйства Российской Федерации от 21 января 2019 г. № 19/пр (зарегистрирован Министерством юстиции Российской Федерации 8 апреля 2019 г., регистрационный №54311).

Министр

В.В. Якушев

### УТВЕРЖДЕНЫ

приказом Министерства строительства и жилищно-коммунального хозяйства Российской Федерации от 17 октября 2019 г. № 631/пр

#### **Изменения,**

## **которые вносятся в Порядок ведения единого государственного реестра заключений экспертизы проектной документации объектов капитального строительства и предоставления содержащихся в нем сведений и документов, утвержденный приказом Министерства строительства и жилищно-коммунального хозяйства Российской Федерации от 22 февраля 2018 г. № 115/пр**

1. Пункт 43 дополнить подпунктом «з» следующего содержания:

«з) акционерному обществу "ДОМ.РФ" (далее - оператор ЕИС ЖС) в целях включения в единую информационную систему жилищного строительства сведений, предусмотренных пунктом 1 части 6.5 статьи 23.3 Федерального закона от 30 декабря 2004 г. № 214-ФЗ "Об участии в долевом строительстве многоквартирных домов и иных объектов недвижимости и о внесении изменений в некоторые законодательные акты Российской Федерации" (Собрание законодательства Российской Федерации, 2005, № 1, ст. 40; 2019, № 26, ст. 3317) (далее - Закон об участии в долевом строительстве) - в объеме содержащихся в реестре сведений о заключениях экспертизы и о представленных для проведения такой экспертизы проектной документации и результатах инженерных изысканий.».

2. Пункт 44 дополнить подпунктом «з» следующего содержания:

«з) оператору ЕИС ЖС в целях включения в единую информационную систему жилищного строительства документов, предусмотренных пунктом 2 части 6.5 статьи 23.3 Закона об участии в долевом строительстве - в объеме содержащихся в соответствующем разделе реестра документов.».

3. В пункте 46:

а) в подпункте «а» слово «пункте» заменить словами «подпунктах "а" - "ж" пункта»;

б) в подпункте «б» слова «подпунктах "в" - "ж"» заменить словами «подпунктах "в" - "з"»;

в) подпункт «в» дополнить словами «, а также запроса лица, указанного в подпункте "з" пункта 43 настоящего Порядка».

4. В пункте 47:

а) после слов «Российской Федерации» дополнить словами «, оператор ЕИС ЖС»;

б) слова «подпунктами "б" - "ж"» заменить словами «подпунктами  $"6" - "3"$ ».

5. Дополнить пунктом 48.1 следующего содержания:

«48.1. При поступлении запроса о предоставлении выписки из реестра, направленного в соответствии с пунктами "а" и "б" пункта 46 настоящего Порядка, выписка из реестра предоставляется в форме электронного документа в виде файла формата XML либо PDF.

При поступлении запроса о предоставлении выписки из реестра, направленного в соответствии с пунктом "в" пункта 46 настоящего Порядка, выписка из реестра предоставляется в форме электронного документа в виде файла формата XML.

Схемы, подлежащие использованию для формирования выписки из реестра в формате XML (далее - XML-схемы), размещаются на официальном сайте оператора в информационно-телекоммуникационной сети «Интернет» и вводятся в действие по истечении одного месяца со дня размещения. Доступ к XML-схеме, прекратившей свое действие, обеспечивается посредством указанного сайта в течение трех месяцев со дня введения в действие новой XML-схемы.

В случае если на официальном сайте оператора отсутствует XML-схема, подлежащая использованию для формирования выписки из реестра, такая выписка оформляется в формате PDF.».

6. В подпункте «г» пункта 49 слова «подпунктами "б" - "ж"» заменить словами «подпунктами "б" - "з"».

7. В пункте 49.1:

а) дополнить новым абзацем вторым следующего содержания:

«Документы, указанные в подпункте "з" пункта 44 настоящего Порядка, предоставляются оператору ЕИС ЖС посредством СМЭВ на основании запроса (при наличии технической возможности). До реализации технической возможности предоставления оператору ЕИС ЖС документов, указанных в подпункте "з" пункта 44 настоящего Порядка, такие документы предоставляются оператором с использованием программно-технических средств информационной системы ведения реестра, согласованных с оператором ЕИС ЖС.»;

б) абзац второй считать абзацем третьим;

в) абзац третий считать абзацем четвертым и в нем:

слова «подпунктах "г", "д" и "ж" пункта 44» заменить словами «подпунктах "г", "д", "ж" и "з" пункта 44»;

после слов «Российской Федерации» дополнить словами «, запроса оператора ЕИС ЖС».